# Lösungen der Übungsaufgaben in RK

Marco Ammon

### 14. September 2018

## $1$  Übung  $1$

Aufgabe 1.1. Wie lange dauert es, eine Datei der Größe 640 000 Bits von Rechner A zu Rechner B über ein leitungsvermitteltes Netz zu übertragen?

Alle Links haben eine Bitrate R von 1,536 Mbps und nutzen das TDMA-Verfahren mit 24 Slots pro Sekunde. Der Verbindungsaufbau von einem Ende zum anderen dauert  $d_{\text{con}} = 500ms$ .

Antwort. Beim TDMA-Verfahren wird die verfügbare Sendezeit gleichmäßig auf alle Nutzer aufgeteilt, damit teilt sich auch die Bitrate gleichmäßig auf.

$$
O = 640\ 000\ \text{Bits} = 640\ \text{Kb} = 0,64\ \text{Mb}
$$
\n
$$
R_{\text{gesamt}} = 1,536\ \frac{\text{Mb}}{\text{s}}
$$
\n
$$
R_{\text{Nutzer}} = \frac{R_{\text{gesamt}}}{24} = \frac{1,536\ \frac{\text{Mb}}{\text{s}}}{24} = 0,064\ \frac{\text{Mb}}{\text{s}}
$$
\n
$$
t_{\text{Übertragung}} = \frac{O}{R_{\text{Nutzer}}} = \frac{0,64\ \text{Mb}}{0,064\ \frac{\text{Mb}}{\text{s}}} = 10\text{s}
$$
\n
$$
d_{\text{gesamt}} = d_{\text{con}} + d_{\text{Übertragung}} = 0,5\ \text{s} + 10\ \text{s} = 10,5\ \text{s}
$$

Aufgabe 1.2. Wie oben, nur FDMA statt TDMA.

Antwort. Die verfügbare Bandbreite wird gleichmäßig aufgeteilt, damit auch die verfügbare Bitrate pro Nutzer. Analog zu oben.

**Aufgabe 1.3.** Es besteht eine Verbindung Verbindung mit 1  $\frac{Mb}{s}$  sowie 35 Nutzer mit jeweils 100  $\frac{Kb}{s}$  Bedarf, wobei jeder Nutzer nur zu 10% der Zeit aktiv ist.

- a) Wie viele Nutzer sind bei Leitungsvermittlung möglich?
- b) Mit welcher Wahrscheinlichkeit sendet ein gegebener Nutzer?
- c) Mit welcher Wahrscheinlichkeit senden zu einem gegebenen Zeitpunkt genau n Nutzer?
- d) Mit welcher Wahrscheinlichkeit senden mehr als 10 Nutzer gleichzeitig?

#### Antwort.

a) Bei Leitungsvermittlung wird jedem Nutzer dauerhaft eine Leitung zugesichert, unabhängig davon ob er sie gerade ausreizt oder überhaupt nutzt.

$$
R_{\text{gesamt}} = 1 \frac{\text{Mb}}{\text{s}}
$$
  
\n
$$
R_{\text{Nutzer}} = 100 \frac{\text{Kb}}{\text{s}} = 0, 1 \frac{\text{Mb}}{\text{s}}
$$
  
\n
$$
N_{\text{Nutzer}} = \frac{R_{\text{gesamt}}}{R_{\text{Nutzer}}} = \frac{1 \frac{\text{Mb}}{\text{s}}}{0, 1 \frac{\text{Mb}}{\text{s}}} = 10
$$

- b)  $p_{\text{nutxer}} = 10\% = 0, 1$
- c)  $p_n$  nutzer =  $\binom{35}{n}$  $\binom{35}{n} \cdot p_{\text{Nutzer}}^n \cdot (1 - p_{\text{Nutzer}})^{35-n} = \binom{35}{n}$  $\binom{35}{n}\cdot 0, 1^n\cdot 0, 9^{35-n}$

d) 
$$
p_{\text{mehr als 10 Nutzer}} = 1 - \sum_{i=0}^{10} p_i \text{ Nutzer} \approx 1 - 0,9996 = 0,0004
$$

Aufgabe 1.4. Moderne Containerschiffe können im Mittel 14 000 TEU bei einer Maximalgeschwindigkeit von 60 km/h transportieren. Ein TEU hat die Größe von  $2,5m \cdot 2,5m \cdot 6m$ .

Die Hochseeleitung Apollo verläuft zwischen USA und Großbritannien. Sie erstreckt sich über eine Länge von 12315km und besitzt eine Datenrate von 3,2 Tb/s.

Nehmen Sie an, dass das Schiff mit 2TB Festplatten der Größe  $0.1m \cdot 0.2m \cdot 0.05m$  voll beladen wird. Welches Medium besitzt die höhere Datenrate, wenn das Schiff genau die gleiche Strecke wie das Seekabel zurück legt?

Antwort.

$$
R_{\text{Apollo}} = 3, 2 \frac{\text{Tb}}{\text{s}}
$$
  
\n
$$
v_{\text{Schiff}} = 60 \frac{\text{km}}{\text{h}}
$$
  
\n
$$
s_{\text{Strecke}} = 12\ 315\ \text{km}
$$
  
\n
$$
d_{\text{Schiff}} = \frac{s_{\text{Strecke}}}{v_{\text{Schiff}}} = \frac{12\ 315\ \text{km}}{60\ \frac{\text{km}}{\text{h}}} = 205, 25\ \text{h} = 738\ 900\ \text{s}
$$
  
\n
$$
V_{\text{Festplate}} = 0, 1\ \text{m} \cdot 0, 2\ \text{m} \cdot 0, 05\ \text{m} = 0, 001\ \text{m}^3 = 1 \cdot 10^{-3}\ \text{m}^3
$$
  
\n
$$
V_{\text{Schiff}} = 14\ 000 \cdot 2, 5\ \text{m} \cdot 2, 5\ \text{m} \cdot 6\ \text{m} = 525000\ \text{m}^3 = 525 \cdot 10^3 \text{m}^3
$$
  
\n
$$
N_{\text{Festplate}} = \frac{V_{\text{Schiff}}}{V_{\text{Festplate}}} = \frac{525 \cdot 10^3\ \text{m}^3}{1 \cdot 10^{-3}\ \text{m}^3} = 525 \cdot 10^6
$$
  
\n
$$
O_{\text{Festplate}} = 2\ \text{TB} = 2 \cdot 8\ \text{Tb} = 16\ \text{Tb}
$$
  
\n
$$
O_{\text{Schiff}} = N_{\text{Festplate}} \cdot O_{\text{Festplate}} = 525 \cdot 10^6 \cdot 16\ \text{Tb} = 84 \cdot 10^8\ \text{Tb}
$$
  
\n
$$
R_{\text{Schiff}} = \frac{O_{\text{Schiff}}}{d_{\text{Schiff}}} = \frac{84 \cdot 10^8\ \text{Tb}}{738\ 900\ \text{s}} \approx 11\ 368, 3\ \frac{\text{Tb}}{\text{s}}
$$

Die Datenrate des Schiffes ist wesentlich höher als die der Unterseeleitung.

Aufgabe 1.5. Nehmen Sie an: Sie wohnen in Rosenbach und besitzen eine 1Mbit/s DSL Internetverbindung. Sie benötigen für die Wegstrecke Universität-Rosenbach 20 Minuten. In der Universität steht Ihnen eine 100Mbit/s Internetverbindung zur Verfugung. ¨

Ab welcher Dateigröße lohnt sich die Fahrt in die Universität?

1

Antwort.

$$
R_{\text{Zuhause}} = 1 \frac{\text{Mb}}{\text{s}}
$$
  
\n
$$
R_{\text{University}} = 100 \frac{\text{Mb}}{\text{s}}
$$
  
\n
$$
d_{\text{Download}} = \frac{O}{R}
$$
  
\n
$$
d_{\text{Fahrt}} = 2 \cdot 20 \text{ min} = 40 \text{ min} = 2400 \text{ s}
$$
  
\n
$$
d_{\text{Zuhause}} \geq d_{\text{University}}
$$
  
\n
$$
\frac{O}{1 \frac{\text{Mb}}{\text{s}}} \geq \frac{O}{100 \frac{\text{Mb}}{\text{s}}} + 2400 \text{ s}
$$
  
\n
$$
\frac{O}{\frac{\text{Mb}}{\text{s}}} - \frac{O}{100 \frac{\text{Mb}}{\text{s}}} \geq 2400 \text{ s}
$$
  
\n
$$
\frac{99 \cdot O}{100 \frac{\text{Mb}}{\text{s}}} \geq 2400 \text{ s}
$$
  
\n
$$
99 \cdot O \geq 240000 \text{ Mb}
$$
  
\n
$$
O \geq 2424 \text{ Mb}
$$
  
\n
$$
O \geq 303 \text{ MB}
$$

Aufgabe 2.1. Führen Sie einen traceroute-Aufruf zu einem beliebigen Server durch.

#### Antwort. traceroute heise.de

- Aufgabe 2.2. a) Betrachten Sie eine Anwendung, die mit einer konstanten Rate Daten versendet, d.h. der Sender überträgt alle k Zeit- einheiten N Bits an Daten. Dabei soll k klein und konstant sein. Zudem soll die Anwendung nach dem Start relativ lange aktiv sein. Ist für diese Anwendung ein paketvermitteltes oder ein leitungsvermitteltes Netz geeigneter? Warum?
	- b) Nehmen Sie an, es wird ein paketvermitteltes Netz verwendet, der gesamte Verkehr in diesem Netz stammt von Anwendungen mit obiger Charakteristik und die Summe der Datenraten der Anwendungen ist kleiner als die Kapazität eines jeden Links im Netz. Ist in diesem Fall eine Überlastkontrolle nötig? Warum?

Antwort.

- a) Da näherungsweise konstant die gleiche Menge an Datenverkehr herrscht, ist der Vorteil des "statistischen Multiplexen" der Paketvermittlung eher gering. Damit bietet sich Leitungsvermittlung an, denn es entfällt viel Overhead der Paketvermittlung.
- b) Nein, denn auch im schlimmsten Fall (alle Teilnehmer senden gleichzeitig) wird die Maximalkapazität des Netzes nicht vollständig ausgeschöpft.

Aufgabe 2.3. In dieser Aufgabe soll das Senden von Sprache von Rechner A an Rechner B uber ein pa- ¨ ketvermitteltes Netz betrachtet werden (wie bei Internet-Telefonie). Die analogen Sprachdaten werden von Host A zur Echtzeit in einen digitalen Datenstrom mit 64 kbps konvertiert und dann in Pakete der Größe 48 Bytes gruppiert.

Zwischen Host A und B befindet sich ein Link mit einer Bitrate 1 Mbps und mit einer Ausbreitungsverzögerung von 2 ms.

Sobald A ein Paket zusammengestellt hat, wird es an B gesendet. Wenn B das Paket vollständig empfangen hat, werden die enthaltenen Digitaldaten in ein Analogsignal konvertiert.

Wie lange dauert es von der Erzeugung eines Bits aus dem Analogsignal bei A bis zur Rückverwandlung in ein Analogsignal bei B?

Antwort.

$$
d_{\text{gesamt}} = d_{\text{proc}} + d_{\text{queue}} + d_{\text{trans}} + d_{\text{prop}}
$$
  
\n
$$
d_{\text{queue}} = 0
$$
  
\n
$$
d_{\text{proc}} = \frac{48 \text{ B}}{64 \text{ Kb}} = \frac{384 \text{ b}}{64 \text{ Kb}} = 0,006 \text{ s}
$$
  
\n
$$
d_{\text{trans}} = \frac{L}{R} = \frac{48 \text{ B}}{1 \text{ Mb}} = \frac{384 \text{ b}}{1 \text{ Mb}} = 0,000384 \text{ s}
$$
  
\n
$$
d_{\text{prop}} = 2 \text{ ms} = 0,002 \text{ s}
$$
  
\n
$$
d_{\text{gesamt}} = 0,006 \text{ s} + 0,000384 \text{ s} + 0,002 \text{ s} \approx 0,008384 \text{ s}
$$

Aufgabe 2.4. Betrachten Sie die Warteschlangenverzögerung in einem Puffer eines Routers (vor einem ausgehenden Link). Nehmen Sie an, alle Pakete haben eine Länge von L Bits, die Übertragungsrate ist  $R$ bps und alle NL/R Sekunden kommen wieder N Pakete zum Versenden dazu. Bestimmen Sie die mittlere Warteschlangenverzögerung eines Pakets.

Antwort. Das erste Paket kann direkt versendet werden, das zweite muss  $\frac{L}{R}$  Sekunden warten, das dritte  $2\cdot\frac{L}{R}$  $\frac{L}{R}$  Sekunden warten, etc. Damit ergibt sich eine Formel für die Wartezeit  $d_i$  des *i*. Pakets:

$$
d_i = (i-1) \cdot \frac{L}{R}
$$

Wir bilden nur den Durchschnitt  $d_{\text{Mittel}}$  als das arithmetische Mittel:

$$
d_{\text{Mittel}} = \frac{\sum_{i=1}^{N} (i-1) \cdot \frac{L}{R}}{N} = \frac{(\sum_{i=1}^{N} i) \cdot \frac{L}{R} - N \cdot \frac{L}{R}}{N} = \frac{\left(\frac{N \cdot (N+1)}{2}\right) \cdot \frac{L}{R} - N \cdot \frac{L}{R}}{N} = \left(\frac{N+1}{2} - 1\right) \cdot \frac{L}{R} = \frac{N-1}{2} \cdot \frac{L}{R}
$$

Aufgabe 2.5. Betrachten Sie die Warteschlangenverzögerung in einem Puffer eines Routers. Gegeben seien die Verkehrsintensität

$$
\rho = \frac{L \cdot \lambda}{R}
$$

und die Warteschlangenverzögerung

$$
d_{\text{queue}} = \frac{L \cdot \rho}{R \cdot (1 - \rho)}
$$

für  $\rho < 1$ .

a) Geben Sie eine Formel für die Gesamtverzögerung an, d.h. Warteschlangen- plus Übertragungsverzögerung.

b) Zeichnen Sie die Gesamtverzögerung als Funktion von  $L/R$ .

Antwort.

a)

$$
d_{\text{gesamt}} = d_{\text{trans}} + d_{\text{queue}}
$$
  

$$
d_{\text{trans}} = \frac{L}{R}
$$
  

$$
d_{\text{gesamt}} = \frac{L}{R} + \frac{\rho \cdot L}{R \cdot (1 - \rho)} = \frac{L}{R} \cdot \left(1 + \frac{\rho}{1 - \rho}\right) = \frac{L}{R} \cdot \left(\frac{1 - \rho}{1 - \rho} + \frac{\rho}{1 - \rho}\right) = \frac{L}{R} \cdot \frac{1 - \rho + \rho}{1 - \rho}
$$
  

$$
= \frac{L}{R} \cdot \frac{1}{1 - \rho} = \frac{L}{R} \cdot \frac{1}{1 - \frac{\lambda L}{R}} = \frac{\frac{L}{R}}{1 - \lambda \cdot \frac{L}{R}}
$$

b) Es gelte  $x \coloneqq \frac{L}{B}$  $\frac{L}{R}$ , dann gibt  $f(x) := \frac{x}{1-\lambda x}$  die Gesamtverzögerung als Funktion an.

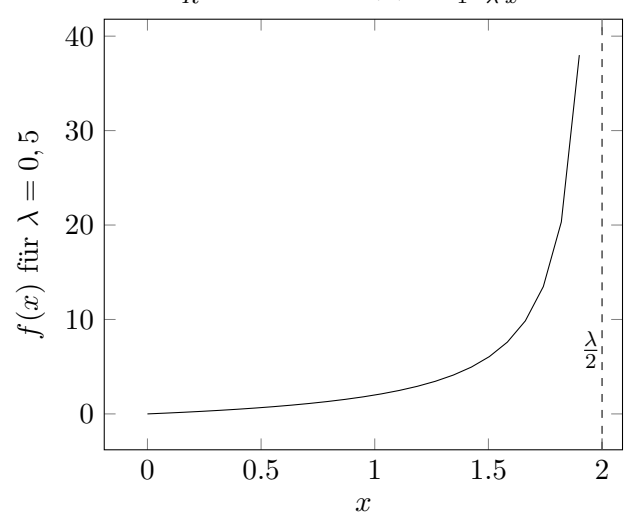

- Aufgabe 2.6. a) Verallgemeinern Sie die Formel für die Ende-zu-Ende-Verzögerung einer homogenen Verbindung  $d_{\text{end-end}} = E \cdot (d_{\text{proc}} + d_{\text{trans}} + d_{\text{prop}}) + d_{\text{proc}}$  für heterogene Verarbeitungsraten, Übertragungsraten und Ausbreitungsverzögerungen. E bezeichnet die Anzahl der Links zwischen Start- und Zielknoten.
	- b) Wiederholen Sie die die Verallgemeinerung, aber nehmen Sie nun auch an, dass bei jedem Knoten zusätzlich eine Warteschlangenverzögerung von  $d_{\text{queue}}$ auftritt.

Antwort.

a)

$$
\sum_{i=1}^{E} (d_{\text{proc},i} + d_{\text{trans},i} + d_{\text{prop},i}) + d_{\text{proc}}
$$

b)

$$
\sum_{i=1}^{E} (d_{\text{proc},i} + d_{\text{trans},i} + d_{\text{prop},i} + d_{\text{queue},i}) + d_{\text{proc}}
$$

### Structured P2P: Distributed Hash Tables (DHT)

- Siehe Anwendungsschicht, Folien 87ff.
- Dateien bzw. Referenzen auf Knoten (Peers) abbilden
- Peers haben nur Teilsicht über das ganze System
- In diesem Beispiel m=4  $\rightarrow$  16 mögliche Bezeichner

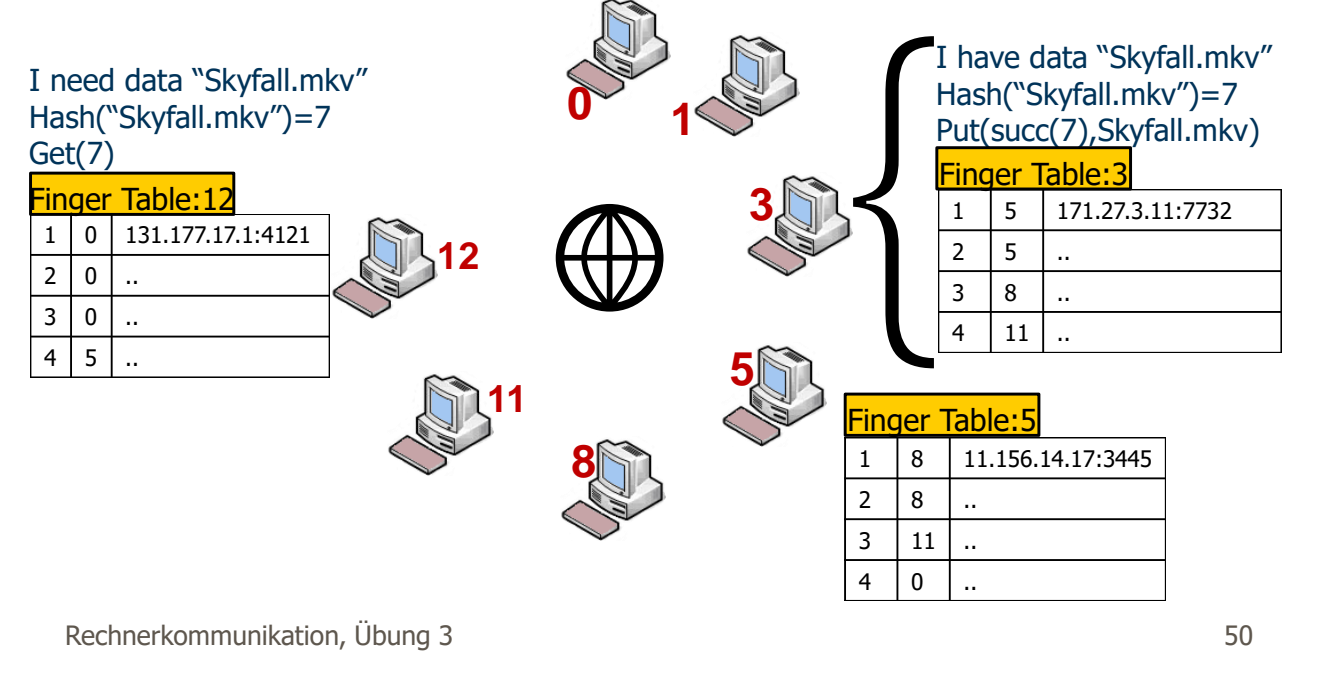

**Aufgabe 3.1.** a) Füllen Sie die Fingertabelle von Knoten 8 aus (mit  $m = 4$ ).

- b) Es wird nun ein neuer Peer  $p = 9$  eingefügt. Vervollständigen Sie dessen Fingertabelle und die seiner direkten Nachbarn.
- c) Welchen Weg wird die Abfrage nach "Skyfall.mkv" folgen?

Antwort.

a) Fingertabelle von Peer  $p = 8$ :

| $succ(8+2^{1-1}) = succ(8+1) = 11$ |
|------------------------------------|
| $succ(8+2^{2-1}) = succ(8+2) = 11$ |
| $succ(8+2^{3-1}) = succ(8+4) = 12$ |
| $succ(8+2^{4-1}) = succ(8+8)=0$    |

b) Fingertabelle von Peer  $p = 9$ :

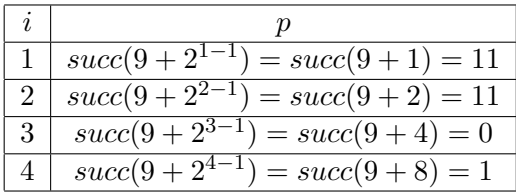

Fingertabelle von Peer  $p = 8$ :

|    | $succ(8+2^{1-1}) = succ(8+1) = 9$         |
|----|-------------------------------------------|
|    | $\overline{succ(8+2^{2-1})}=succ(8+2)=11$ |
| -3 | $succ(8+2^{3-1}) = succ(8+4) = 12$        |
|    | $succ(8+2^{4-1}) = succ(8+8)=0$           |

Fingertabelle von Peer  $p = 11$ :

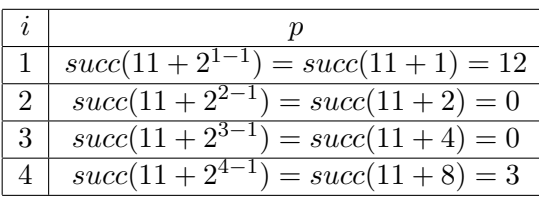

c) Es werden nun nur  $\frac{m}{2} = \frac{4}{2} = 2$  Einträge in der Fingertabelle pro Peer gespeichert.

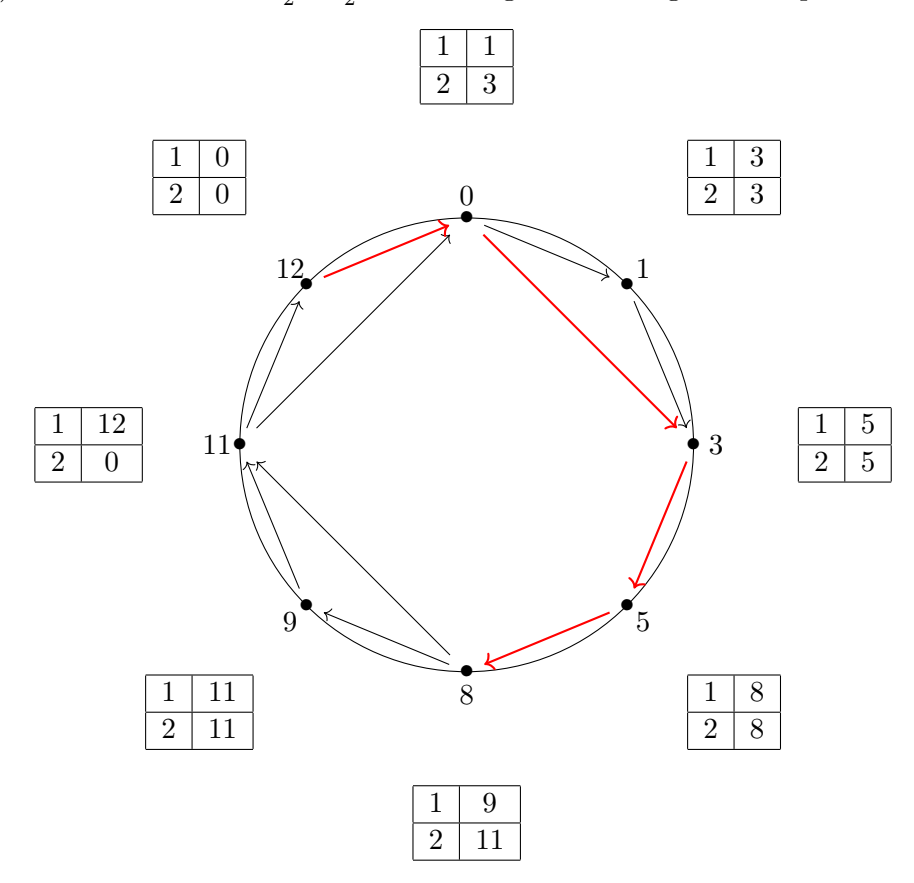

Pfad der Abfrage von "Skyfall.mkv" mit Hash  $k = 7$  von Knoten  $p = 12$ :  $12\Rightarrow 0\Rightarrow 3\Rightarrow 5\Rightarrow 8$ 

Aufgabe 4.1. Betrachten Sie eine Halbduplex-Punkt-zu-Punkt-Verbindung, fur die das Stop-and-Wait- ¨ Verfahren eingesetzt wird.

- a) Was geschieht mit der Leitungsauslastung (= normierter Durchsatz S), wenn die Größe der Nachrichten (Objekte) erhöht wird? Die anderen Parameter, inkl. der Paketgröße, sollen nicht verändert werden.
- b) Welche Auswirkung auf die Auslastung der Leitung kann man beobachten, wenn die Anzahl der Pakete bei konstanter Nachrichtengröße erhöht wird?
- c) Welche Auswirkung auf die Auslastung der Leitung hat eine Vergrößerung der Pakete?

#### Antwort.

- a) Keine Veränderung  $(L, R, D)$  konstant  $\rightarrow S$  konstant)
- b) Durchsatz kleiner, bessere Auslastung (L kleiner  $\rightarrow a$  größer  $\rightarrow S$  kleiner)
- c) Bessere Auslastung, denn dann wird  $a = \frac{R \cdot D}{L}$  $\frac{k \cdot D}{L}$  kleiner, damit  $S = \frac{1}{1 + 1}$  $\frac{1}{1+2a}$  größer.

**Aufgabe 4.2.** Ein Kanal hat eine Datenrate von  $4, 0 \frac{Kb}{s}$  $\frac{\text{Sb}}{\text{s}}$  und eine Ausbreitungsverzögerung  $D = 20$  ms. Für welchen Bereich von Paketgrößen hat das Stop-And-Wait-Verfahren eine Effizienz von mindestens  $50\%$ ?

Antwort.

$$
S = \frac{1}{1+2a} = \frac{1}{1+2 \cdot \frac{R \cdot D}{L}} \ge 0, 5
$$

$$
\frac{1}{1+2 \cdot \frac{4 \cdot \frac{Kb}{s} \cdot 0,02 \cdot s}{L}} \ge \frac{1}{2}
$$

$$
1 + \frac{8 \cdot \frac{Kb}{s} \cdot 0,02 \cdot s}{L} \le 2
$$

$$
\frac{160 \text{ Bit}}{L} \le 1
$$

$$
160 \text{ Bit} \ge L
$$

Eine obere Grenze kann nicht angegeben werden (?)

Aufgabe 4.3. Warum werden beim Alternating-Bit-Protokoll keine NAK0- und NAK1-Nachrichten benötigt?

Antwort. Bei fehlerhaftem Empfang wird das letzte ACK zuruckgesendet, damit weiß der Sender, dass das ¨ letzte Paket fehlerhaft übertragen wurde. Dieses "doppelte" ACK übernimmt hier implizit die Aufgabe der<br>NAK N-L-L-L NAK-Nachrichten.

**Aufgabe 4.4.** Auf einer Satellitenverbindung mit  $R = 1 \frac{Mb}{s}$  und  $D = 0,27$  s sollen Pakete der Größe  $L = 1000$  Bits eingesetzt werden.

Wie hoch ist die maximale Auslastung der Verbindung bei

- a) Stop-And-Wait-Fehlerkontrolle?
- b) Schiebefenster-Fehlerkontrolle mit einer Fenstergröße von 7 Paketen?
- c) Schiebefenster-Fehlerkontrolle mit einer Fenstergröße von 127 Paketen?
- d) Schiebefenster-Fehlerkontrolle mit einer Fenstergröße von 255 Paketen?

Antwort.

 $a = \frac{R \cdot D}{I}$  $\frac{L}{L}$  = a)

$$
S = \frac{1}{1+2 \cdot a} = \frac{1}{1+2 \cdot 270}
$$
  
= 
$$
\frac{1}{1+540}
$$
  
= 
$$
\frac{1}{541} \approx 0,18\%
$$

 $1 \frac{\text{Mb}}{\text{s}}$ 

 $\mathbf{T}$ 

 $\frac{\text{4b}}{\text{s}} \cdot 0,27 \text{ s}$ 

 $\frac{b}{1 \text{ Kb}}$  =  $\frac{270 \text{ Kb}}{1 \text{ Kb}}$  = 270

b)

$$
W = 7
$$
  
1 + 2 · a = 1 + 2 · 270 = 541  

$$
W < 1 + 2 · a
$$
  

$$
S = \frac{W}{1 + 2 · a} = \frac{7}{541} \approx 1,3\%
$$

 $W = 127$  $W < 541$ 

 $S = \frac{127}{541}$ 

c)

d)

$$
W = 255
$$
  
 
$$
W < 541
$$
  
 
$$
S = \frac{255}{541} \approx 47\%
$$

 $\frac{127}{541} \approx 23\%$ 

Aufgabe 4.5. Die Abbildung unten stellt drei Hosts dar. Zwischen A und B liegen 2000 km, zwischen B und C 500 km. Pakete werden bei Host A erzeugt und teüber B nach C versendet. Bestimmen Sie die minimale Übertragungsrate zwischen B und C, bei der die Puffer bei Knoten B nicht überlaufen, wenn folgende Voraussetzungen gelten:

- Die Datenrate zwischen A und B beträgt 100 kbps.
- Die spezifische Ausbreitungsverzögerung beträgt 10  $\mu$ s/km bei beiden Verbindungen.
- Die Leitungen unterstützen Vollduplex-Betrieb.
- Alle Datenpakete sind 1000 Bits groß. ACK-Pakete haben eine vernachlässigbare Größe.
- Zwischen Host A und B wird ein Schiebefensterprotokoll mit einer Fenstergröße von 3 Paketen verwendet.
- Zwischen Host B und C wird Stop-And-Wait verwendet.

• Es treten keine Fehler auf.

Antwort.

$$
D_{AB} = 2000 \text{ km} \cdot 10 \frac{\mu s}{\text{ km}} = 0,02 \text{ s}
$$
  
\n
$$
D_{BC} = 500 \text{ km} \cdot 10 \frac{\mu s}{\text{ km}} = 0,005 \text{ s}
$$
  
\n
$$
R_{\text{in}} = \frac{W \cdot L}{\frac{L}{R_{AB}} + 2 \cdot D_{AB}}
$$
  
\n
$$
= \frac{3 \cdot 1 \text{ Kb}}{\frac{1 \text{ Kb}}{100 \frac{\text{ Kb}}{\text{s}}} + 2 \cdot 0,02 \text{ s}}
$$
  
\n
$$
= \frac{3 \text{ Kb}}{0,01 \text{ s} + 0,04 \text{ s}}
$$
  
\n
$$
= \frac{3 \text{ Kb}}{0,05 \text{ s}}
$$
  
\n
$$
= 60 \frac{\text{ Kb}}{\text{s}}
$$
  
\n
$$
R_{\text{in}} = R_{\text{out}} = \frac{L}{\frac{L}{R_{BC}} + 2 \cdot D_{BC}}
$$
  
\n
$$
= \frac{1 \text{ Kb}}{\frac{1 \text{ Kb}}{R_{BC}} + 2 \cdot 0,005 \text{ s}}
$$
  
\n
$$
= \frac{60 \frac{\text{ Kb}}{\text{s}}}{\frac{1 \text{ Kb}}{R_{BC}} + 2 \cdot 0,01 \text{ s}}
$$
  
\n
$$
= \frac{60 \frac{\text{Kb}}{\text{s}}}{\frac{1 \text{ Kb}}{R_{BC}} + 0,01 \text{ s}}
$$
  
\n
$$
= 60 \frac{\text{Kb}}{\text{s}} \cdot \frac{1 \text{ Kb}}{R_{BC}} = 0,4 \text{ Kb}
$$
  
\n
$$
= 60 \frac{\text{Kb}}{\text{s}} \cdot \frac{1}{R_{BC}} = 0,4 \text{ Kb}
$$
  
\n
$$
= 60 \frac{\text{Kb}}{\text{s}} \cdot \frac{1}{R_{BC}} = R_{BC}
$$
  
\n
$$
= 150 \frac{\text{Kb}}{\text{s}} = R_{BC}
$$

**Aufgabe 4.6.** Nehmen Sie an, dass das Selective-Repeat-Schema mit  $W = 4$  zur Übertragung benutzt wird. Veranschaulichen Sie anhand eines Beispiels, dass Sequenznummern mit 3 Bits genügen.

s

Antwort. Es muss gelten  $W > \frac{m+1}{2}$ . Da  $W = 4$  und  $m = 3$  gilt, folgt  $4 > \frac{3+1}{2} = 2$ , also reichen 3 Bit für den Sequenznummernraum.

**Aufgabe 4.7.** Knoten tauschen Pakete von fester Größe L Bits auf einem Kanal mit Datenrate von R  $\frac{b}{s}$  $\frac{b}{s}$ , Ausbreitungsgeschwindigkeit  $v$  und einer Länge  $l$  aus.

Bestimmen Sie eine Formel für die minimale Größe des Sequenznummernfeldes (Anzahl der benötigten Bits) in Abhängigkeit von  $R$ ,  $l$ ,  $v$  und  $L$ , bei der die maximale Auslastung der Verbindung berücksichtigt wird. Dazu können Sie annehmen, dass ACK-Pakete eine vernachlässigbare Größe besitzen und die Verarbeitung in den Knoten unmittelbar geschieht (d.h. keine Zeit benötigt).

Antwort.

$$
n = \log_2(SQN)S = 1 \rightarrow \frac{W}{1+2a} \ge 1
$$

$$
W \ge 1 + 2a = 1 + 2 \cdot \frac{DL}{R} = 1 + 2 \cdot \frac{\frac{l}{v} \cdot R}{L}
$$

$$
SQN \ge 2W = 2 + 4 \cdot \frac{\frac{l}{v} \cdot R}{L}n = \log_2(2 + 4 \cdot \frac{\frac{l}{v} \cdot R}{L})
$$

Aufgabe 4.8. Ein Webserver empfängt üblicherweise relative kleine Nachrichten (Requests) von den Clients, überträgt aber möglicherweise sehr große Objekte als Antwort an die Clients.

Welches Schiebefensterprotokoll, d.h. Selective Repeat oder Go-back-N, würde besonders populäre Webserver am wenigsten belasten? Warum?

Antwort. Selective Repeat, da mit diesem Protokoll nur einzelne fehlerhafte und nicht empfangene Pakete nachgeschickt werden und es somit keine "kumulativen Nachsendungen"gibt. Die Nachrichten von den Clients (also ACKs) sind im Vergleich dazu relativ klein, somit ist der Vorteil von kumulativen im Vergleich zu selektiven ACKs sehr gering. (Begruendung ist sehr vage)

**Aufgabe 4.9.** Vergleichen Sie die Leitungsauslastung (= normierter Durchsatz  $S$ ) als Funktion der Feh $lerwahrscheinlichkeit p für folgende Fehlerkontrollmechanismen:$ 

- Stop-and-Wait
- Go-back-N mit  $W = 7$
- Go-back-N mit  $W = 127$
- Selective-Repeat mit  $W = 7$
- Selective-Repeat mit  $W = 127$

Beachten Sie für die Kanalpuffergröße a folgende Werte:

- $\bullet$  0.1
- 1
- $\bullet$  10

Welche Technik ist für die jeweiligen Werte von a die beste?

Antwort. Es sind bekannt:

$$
S_{\text{Stop-And-Wait}}(p, a) = \frac{1 - p}{1 + 2a}
$$
  
\n
$$
S_{\text{Go-Back-N}, W}(p, a) = \begin{cases} \frac{1 - p}{1 + 2a} & W \ge 1 + 2a \\ \frac{W \cdot (1 - p)}{(1 - p + W \cdot p) \cdot (1 + 2a)} & W < 1 + 2a \end{cases}
$$
  
\n
$$
S_{\text{Selective-Repeat}, W}(p, a) = \begin{cases} 1 - p & W \ge 1 + 2a \\ \frac{W \cdot (1 - p)}{1 + 2a} & W < 1 + 2a \end{cases}
$$

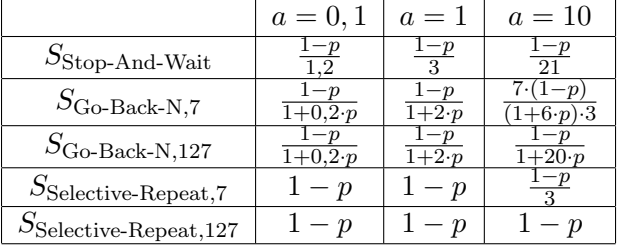

Für  $a = 0, 1$  funktioniert auch Stop-And-Wait mit zufriedenstellender Effizienz, die anderen beiden Verfahren jeweils etwas besser. Bei a = 1 zeigt Go-Back-N bereits deutliche Vorteile, Selective-Repeat ist noch einmal besser. Für sehr große  $a = 10$  eignet sich Selective-Repeat mit großer Fenstergröße W am Besten.

Aufgabe 5.1. Nehmen Sie an, TCP würde sein Überlastfenster (Congestion Window) für jedes empfangene ACK-Segment um zwei statt um eins zu vergrößern. Dann bestünde das erste Fenster aus einem Segment, das zweite aus drei Segmenten, das dritte aus neun Segmenten, etc.

- a) Bestimmen Sie K (Anzahl Fenster bei tatsächlicher Objektgröße) als Ausdruck in O und L.
- b) Bestimmen Sie  $Q$  (Wartezeiten unendlich großes O) als Ausdruck in  $RTT$ ,  $L$  und  $R$ .

c) Bestimmen Sie die Gesamtverzögerung unter Verwendung von O, R, L, RTT und  $P = \min\{Q; K - 1\}.$ 

Antwort.

a)

$$
K = \min\{k \mid \sum_{i=1}^{k} 3^{i-1} \cdot L \ge 0\}
$$

$$
= \min\{k \mid \sum_{i=1}^{k} 3^{i-1} \ge \frac{O}{L}\}
$$

$$
= \min\{k \mid \frac{1}{2} \cdot (3^{k} - 1) \ge \frac{O}{L}\}
$$

$$
= \min\{k \mid 3^{k} \ge \frac{2O}{L} + 1\}
$$

$$
= \lceil \log_3 \left(\frac{2O}{L} + 1\right) \rceil
$$

b)

$$
Q = \max\{k | \frac{L}{R} + RTT - 3^{k-1}\frac{L}{R} \ge 0\}
$$

$$
= \max\{k | 3^{k-1}\frac{L}{R} \le \frac{L}{R} + RTT\}
$$

$$
= \max\{k | 3^{k-1} \le 1 + \frac{RTT}{\frac{L}{R}}\}
$$

$$
= \max\{k | k - 1 \le \log_3\left(1 + \frac{RTT}{\frac{L}{R}}\right)\}
$$

$$
= \lfloor \log_3\left(1 + \frac{RTT}{\frac{L}{R}}\right)\rfloor + 1
$$

c)

$$
P = \min \left\{ Q, K - 1 \right\}
$$
  
= 
$$
\min \left\{ \lfloor \log_3 \left( 1 + \frac{RTT}{\frac{L}{R}} \right) \rfloor + 1, \lfloor \log_3 \left( \frac{2O}{L} + 1 \right) \rfloor - 1 \right\}
$$
  

$$
D_{\text{gesamt}} = 2 \, RTT + \frac{O}{R} + \sum_{k=1}^{P} \left( \frac{L}{R} + RTT + 3^{k-1} \frac{L}{R} \right)
$$
  
= 
$$
2 \, RTT + \frac{O}{R} + P \cdot \left( RTT + \frac{L}{R} \right) - \frac{1}{2} \cdot (3^P - 1) \frac{L}{R}
$$

Aufgabe 5.2. Wiederholen Sie die Analyse für  $T$  Links zwischen Client und Server. Hier tritt nun ein Store-and-Forward-Delay auf.

Nehmen Sie an, dass dieses Delay für ACK-Segmente und Segmente zum Verbindungsaufbau vernachlässigbar klein ist und nur für Segmente berücksichtigt werden muss, die Daten enthalten und im Netzwerk keine Überlast auftritt und die Pakete daher keine Warteschlangenverzögerungen erfahren.

Tipp: Die Zeit vom Absenden des ersten Bits des ersten Segmentes beim Server bis zum Empfang des zugehörigen ACKs beträgt  $T \cdot \frac{L}{R} + RTT$ .

Antwort.

K: unabhängige Wartezeiten/Links  $\Rightarrow K$  bleibt gleich

$$
Q_{\text{T}} = \max \left\{ k | T \cdot \frac{L}{R} + \text{RT}T - 2^{k-1} \frac{L}{R} \ge 0 \right\} = \dots = \left\lfloor \log_2 \left( T + \frac{RTT}{\frac{L}{R}} \right) \right\rfloor + 1
$$
  
\n
$$
P_{\text{T}} = \min \left\{ Q_{\text{T}}, K - 1 \right\}
$$
  
\n
$$
D_{\text{gesamt}} = 2 \, RTT_{\text{T}} + \frac{O}{R} + (T - 1) \frac{L}{R} + P_{\text{T}} \cdot \left( RTT_{\text{T}} + T \cdot \frac{L}{R} \right) - \left( 2^{P_{\text{T}}} - 1 \right) \frac{L}{R}
$$

Aufgabe 6.1. Knoten:  $V = \{A, B, C, S, P\}$ Kanten:  $E = \{(A, B), (B, C), (A, S), (A, P), (B, S), (B, P), (C, P)\}\$ Kosten:  $c(A, S) = c(C, P) = 1, c(A, B) = c(B, C) = 2, c(B, S) = c(B, P) = 4, c(A, P) = 7$ 

- a) Zeichnen Sie den Graphen G.
- b) Führen Sie aus Sicht des Knoten  $S$  das Dijkstra-Verfahren für die Minimierung des Graphen  $G$  durch.
- c) Zeichnen Sie den aus dem Dijkstra-Verfahren für Knoten  $S$  resultierenden minimalen Spannbaum.
- d) Verfolgen Sie den Ablauf des Forward-Search-Algorithmus für den Knoten  $S$ .
- e) Geben Sie basierend auf dem Forward-Search-Algorithmus für den Knoten  $S$  die Forwarding-Tabelle an.

Antwort.

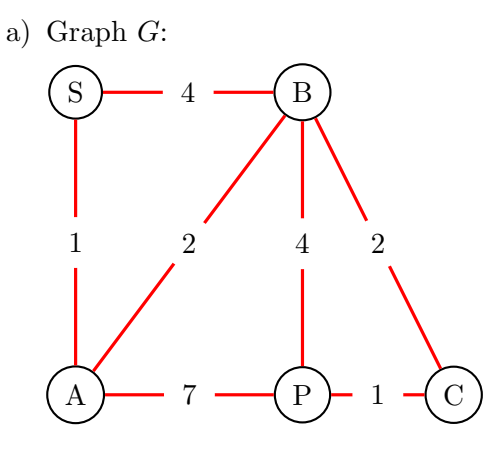

b) Dijkstra-Verfahren für  $G$  aus Sicht des Knoten  $S$ :

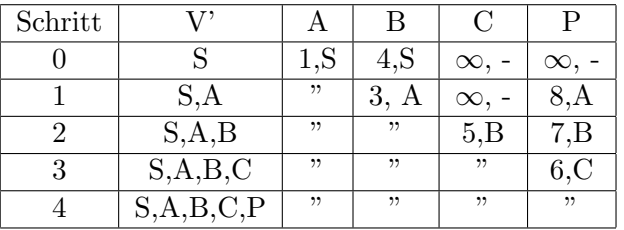

c) Minimaler Spannbaum:

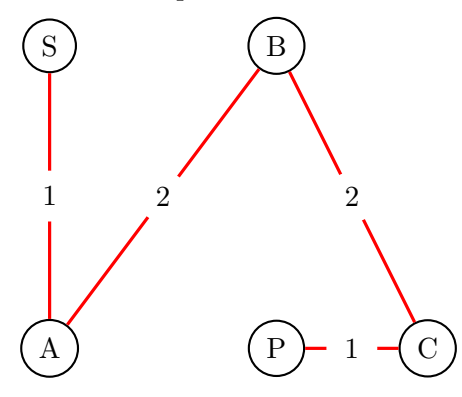

d) Forward-Search-Algorithmus:

| Schritt                     | bestätigt                                       | vorläufig          |
|-----------------------------|-------------------------------------------------|--------------------|
| $\theta$                    | $(S, 0, -)$                                     |                    |
|                             | $(S, 0, -)$                                     | (A, 1, A), (B,4,B) |
| $\mathcal{D}_{\mathcal{L}}$ | $(S,0,-), (A, 1, A)$                            | (B,3,A), (P,8,A)   |
| 3                           | $(S,0,-), (A,1,A), (B,3,A)$                     | (P,7,A), (C,5,A)   |
| 4                           | $(S,0,-), (A,1,A), (B,3,A), (C,5,A)$            | (P, 6, A)          |
| 5                           | $(S,0,-), (A,1,A), (B,3,A), (C,5,A), (P, 6, A)$ |                    |

e) Forwarding-Tabelle für Knoten  $S$ :

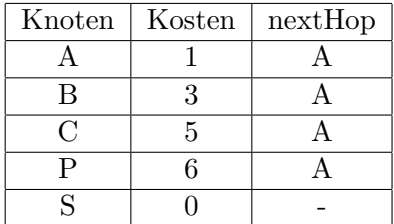

#### Aufgabe 6.2. Graph G:

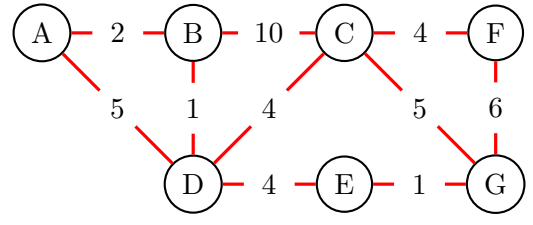

a) Fuhren Sie aus der Sicht des Knoten A das Dijkstra-Verfahren zur Minimierung des Graphen G durch. ¨

b) Zeichnen Sie den resultierenden minimalen Spannbaum.

#### Antwort.

a) Dijkstra-Algorithmus von Knoten A des Graphen G:

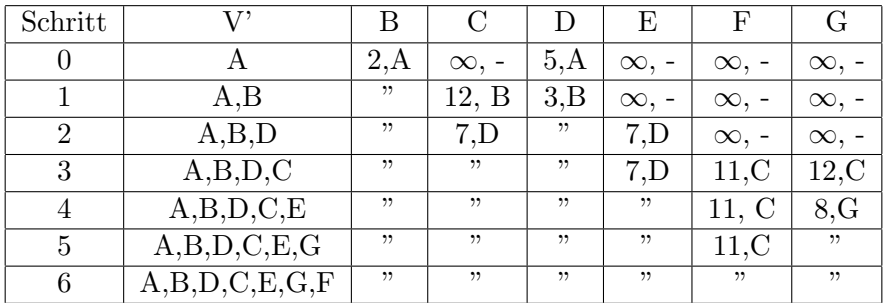

b) Minimaler Spannbaum:

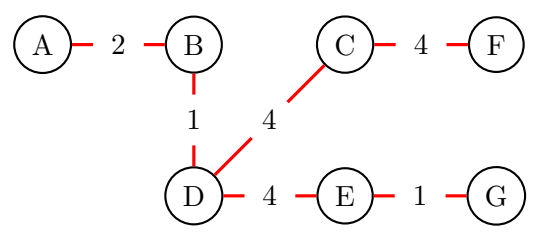

Aufgabe 7.1. Führen Sie den Distanzvektor-Algorithmus für den Graph  $G$  durch:

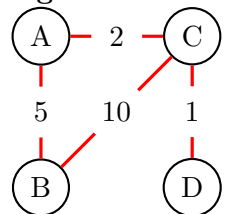

Antwort.

- Initialisierung:
	- Knoten A

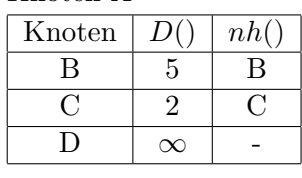

– Knoten B

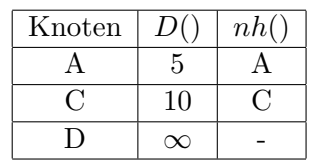

– Knoten C

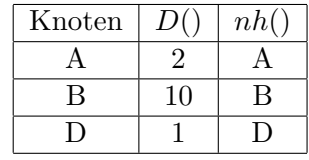

– Knoten D

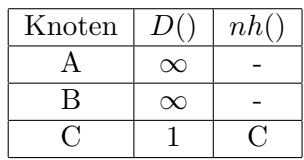

- Schritt 1:
	- Knoten A

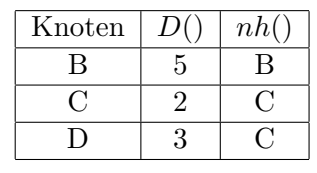

– Knoten B

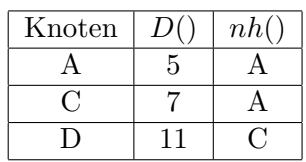

– Knoten C

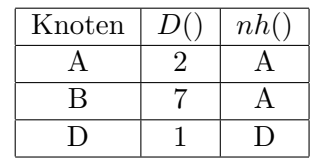

– Knoten D

| Knoten | nh( |
|--------|-----|
|        |     |
| R      | R   |
|        |     |

- $\bullet\,$  Schritt 2:
	- Knoten A

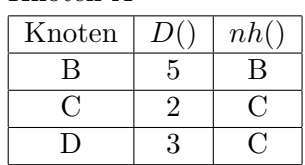

– Knoten B

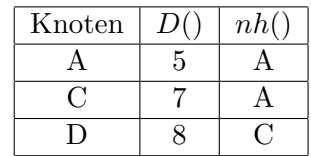

– Knoten C

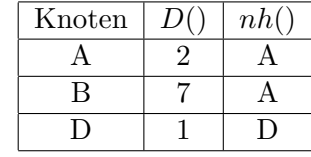

– Knoten D

| Knoten | nh( |
|--------|-----|
|        |     |
|        |     |
|        |     |

– Schritt 3: Konvergenz erreicht

Aufgabe 7.2. Führen Sie den Distanzvektor-Algorithmus für den Graph  $G$  durch:

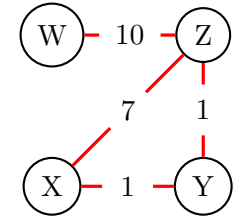

Antwort.

 $\bullet\,$ Initialisierung:

– Knoten W

| Knoten | D( | nh() |
|--------|----|------|
|        |    |      |
|        |    |      |
| Z      | 10 | Z    |

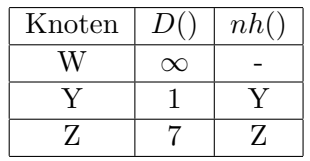

– Knoten Y

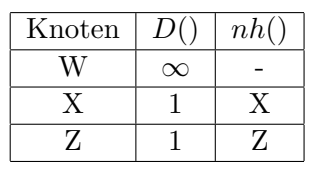

– Knoten Z

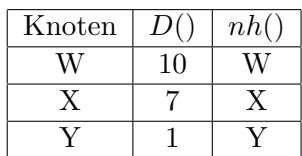

#### $\bullet\,$  Schritt 1:

– Knoten W

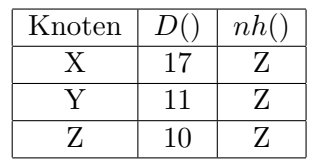

– Knoten X

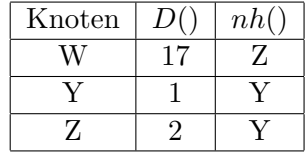

– Knoten Y

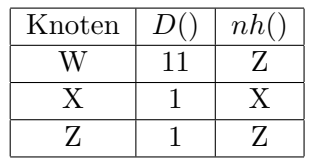

– Knoten Z

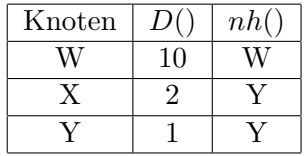

- Schritt 2:
	- Knoten W

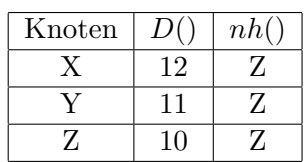

– Knoten X

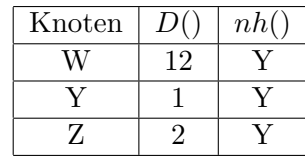

– Knoten Y

| Knoten | $D_{\rm I}$ | nh() |
|--------|-------------|------|
|        |             |      |
|        |             |      |
|        |             |      |

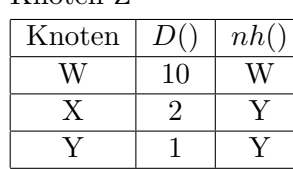

• Schritt 3: Konvergenz erreicht

Aufgabe 8.1. Zeichnen Sie ein Ausbreitung-Zeit-Diagramm, in dem die Knoten A und B sich in einem 10 Mbps Ethernet-Segment befinden, keine weiteren Knoten aktiv sind, die Rahmengröße 512 Bit ist und das Propagation-Delay 225 Bit-Zeiten, A und B gleichzeitig Daten senden zum Zeitpunkt t = 0 Bit-Zeiten, die Frames kollidieren und A & B unterschiedliche Werte für die Backoff-Konstante K wählen:  $K_A = 0$  und  $K_B = 1$ , die Backoff-Zeit = 512 Bit-Zeiten ist, A und B ihre Übertragung beginnen und das Jam-Signal 48 bit lang ist.

Beantworten Sie dabei folgende Fragen:

- a) Zu welcher Bitzeit beginnt A mit der Sendewiederholung?
- b) Zu welcher Bitzeit ist der Sendewiederholungsbeginn von B geplant?
- c) Können die Sendewiederholungen von A und B kollidieren?
- d) Wann führt B die Sendewiederholung durch?
- e) Welches Verhalten ergäbe sich, wenn A im direkten Anschluss an den ersten Rahmen einen weiteren senden würde?

Antwort. Diagramm:

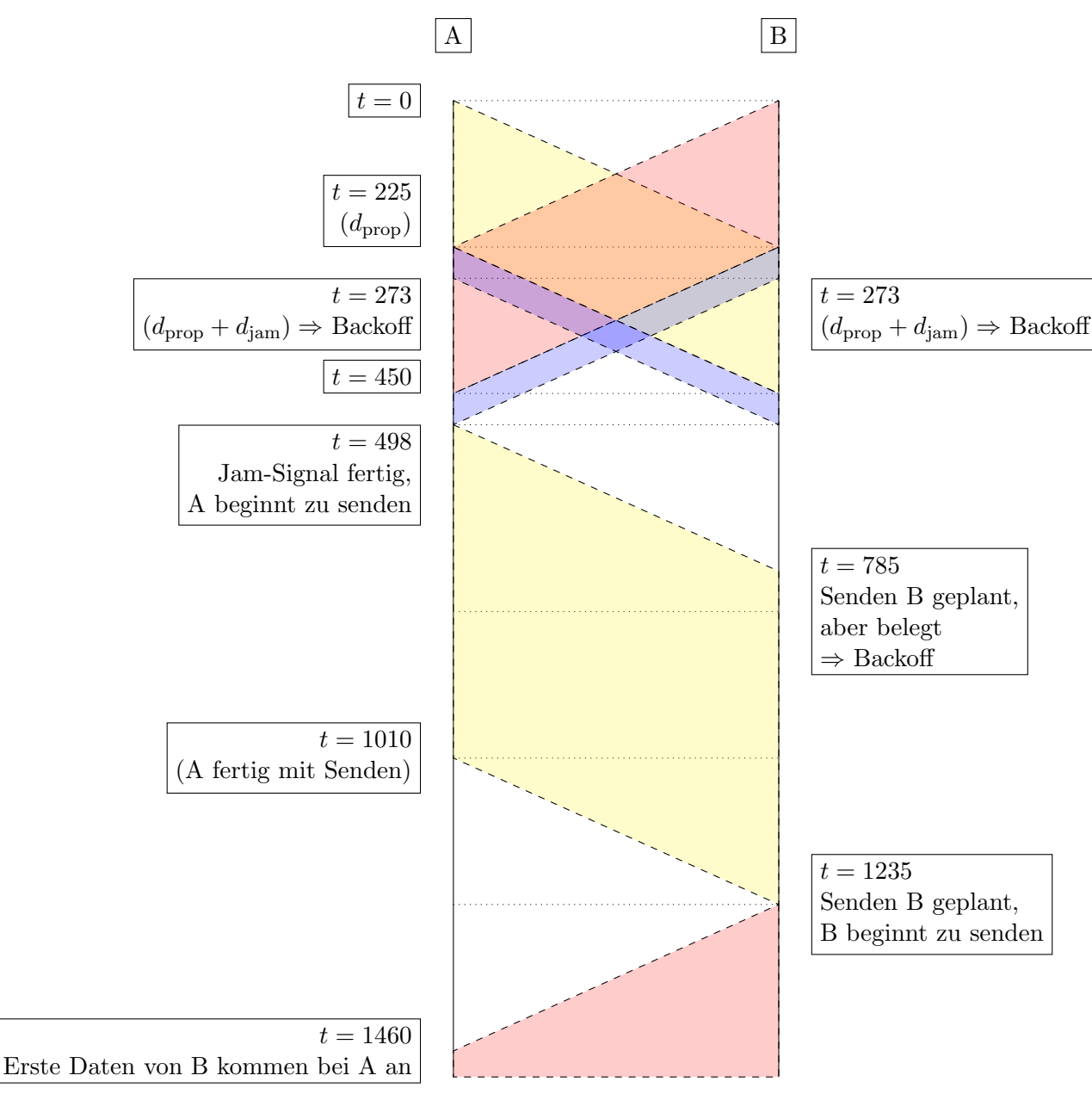

Antworten:

- a)  $t = 498 = d_{\text{prop}} + d_{\text{jam}} + d_{\text{prop}}$
- b)  $t = 785 = d_{\text{prop}} + d_{\text{jam}} + d_{\text{backoff}}$
- c) Wenn beide die gleiche Backoff-Konstante wählen schon, dies ist aber hier nicht der Fall.
- d)  $t = 1235 = d_{\text{prop}} + d_{\text{jam}} + d_{\text{backoff}} + d_{\text{backoff}}$
- e) Dann würde B senden, zeitgleich aber das Signal von A empfangen ⇒ Kollision ⇒ Jamming ⇒ Backoff

Aufgabe 8.2. Betrachten Sie ein 100 Mbps Ethernet-Netzwerk mit 100BASE-T4, Halbduplex, CSMA/CD, wobei zwei Knoten mit einem Hub in der Mitte verbunden sind. Die Frame-Länge beträgt 64 Bytes, die Ausbreitungsgeschwindigkeit  $c = 2 \cdot 10^8 \frac{\text{m}}{\text{s}}$ .

- a) Wie groß ist die Ausbreitungsverzögerung zwischen zwei Knoten, um eine Effizienz von 0,5 zu erreichen?
- b) Stellt diese Ausbreitungsverzögerung sicher, dass Knoten A erkennen kann, dass ein weiterer Knoten sendet, während A selbst sendet? Warum bzw. warum nicht?
- c) Wie groß ist die Kabellänge zwischen einem Knoten und dem Hub?

Antwort.

a)

$$
S = 0, 5 = \frac{1}{1 + 4, 4 \cdot a}
$$
  
= 
$$
\frac{1}{1 + 4, 4 \cdot \frac{R \cdot D}{L}}
$$
  

$$
2 = 1 + 4, 4 \cdot \frac{R \cdot D}{L}
$$
  

$$
\frac{1}{4, 4} = \frac{R \cdot D}{L}
$$
  

$$
\frac{L}{4, 4 \cdot R} = D
$$
  

$$
\frac{64 \cdot 8 \text{ bits}}{4, 4 \cdot 100 \frac{\text{ Mb}}{\text{s}}} = D
$$
  
0,000001164 s = D

b) Damit die Überlagerung sicher erkannt werden kann, muss gelten:

$$
\frac{L}{R} > 2 \cdot D
$$

Im konkreten Fall gilt

$$
\frac{64 \cdot 8 \text{ bits}}{100 \frac{\text{ Mb}}{\text{s}}} = 0,00000512 \text{ s} > 0,000002327 \text{ s} = 2 \cdot D
$$

Damit kann die Überlagerung sicher erkannt werden.

c)

$$
c = \frac{2l}{D}
$$

$$
\frac{D \cdot c}{2} = l
$$

$$
\frac{0,000001164 \text{ s} \cdot 2 \cdot 10^8 \frac{\text{m}}{\text{s}}}{2} = l
$$

$$
116,36 \text{ m} = l
$$

 $\overline{a}$